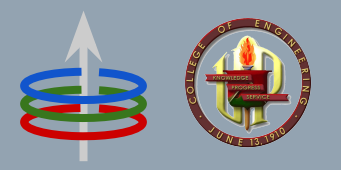

### **CoE 164** Computing Platforms

#### **05b: Rust Paths and Files**

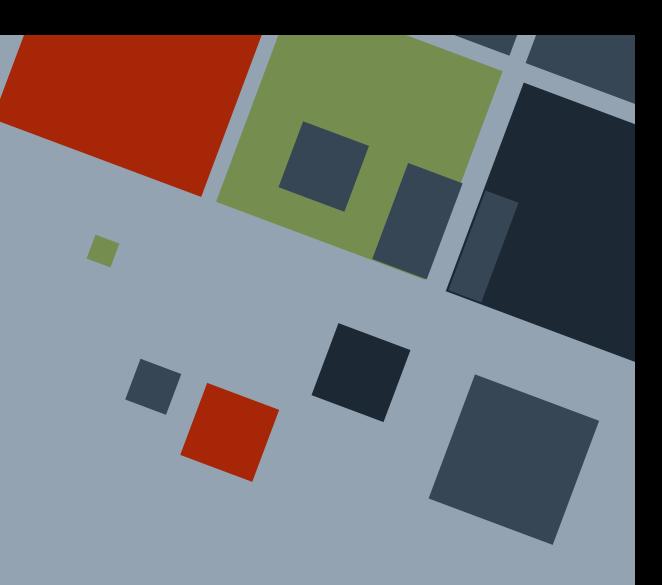

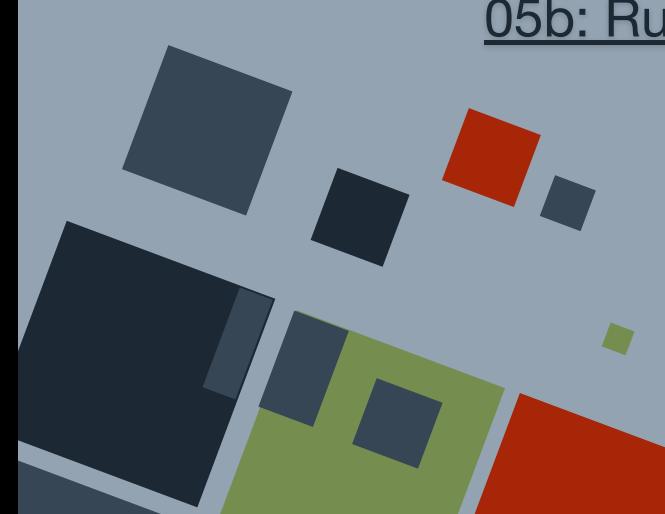

#### **FILES**

A **file** is a collection of data treated as a single entity saved on some memory storage.

In Linux, "everything"\* is a file. This includes hardware connected to the computer and data streams like internet connections.

\* If it is not a file, it is otherwise a process.

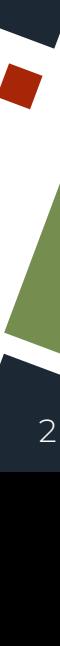

#### **LINUX FILE TYPES**

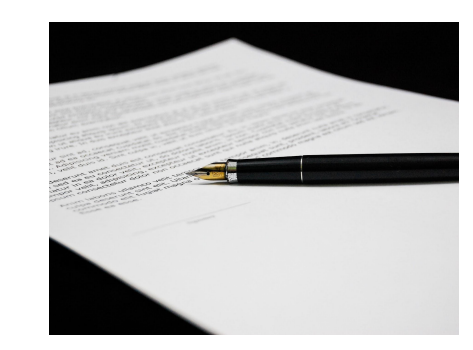

**Regular**

Text and data files Computer programs

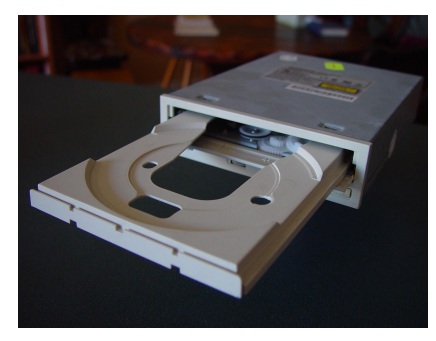

**Special**

Hardware

Inter-process communication sockets and pipes

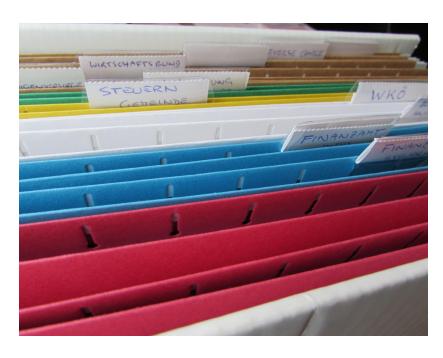

**Directory**

Container of files

# **LINUX FHS**

All Linux-based operating systems follow the **Filesystem Hierarchy Standard (FHS)**. This organizes the different files that make up the operating system into logically consistent groups.

The *root* directory / encloses all of the files and folders.

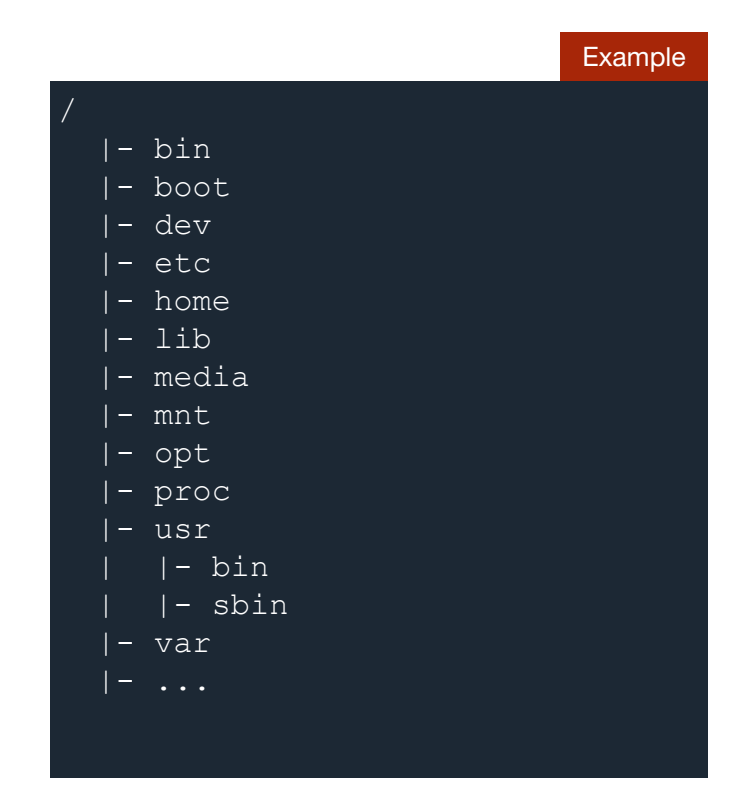

## **PATH**

A **path** is a string that uniquely identifies a location in some directory structure.

There are different ways of representing a path depending on the operating system (OS). Most common of these are the Linux- and Windows-style paths.

**Linux:** /usr/bin/g++

**Windows:** C:\Users\Admin\scoop\apps\msys2\current\ucrt64.exe

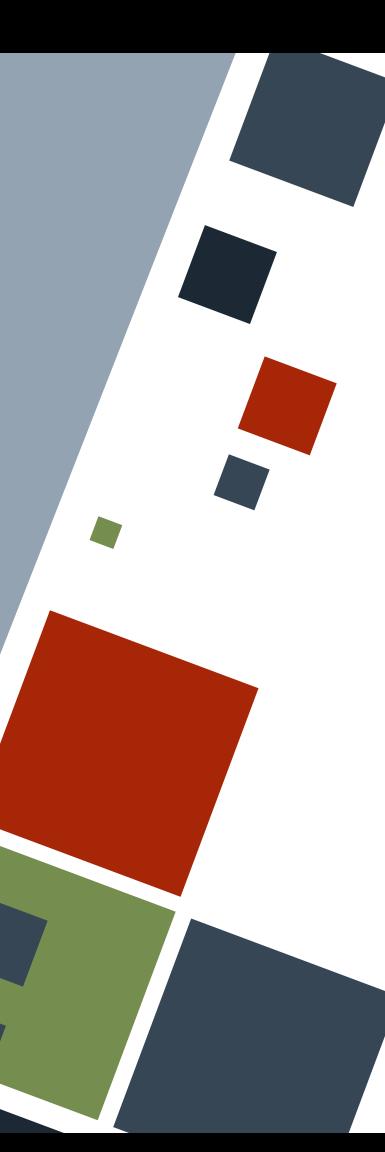

## **PATH: RELATIVITY**

OSes have a *root* directory which encloses all of the files and folders in a system. Paths that are written containing the root at its leftmost is called an **absolute path**. In contrast, a **relative path** is written with a directory *not* the root at its leftmost.

**Linux:**

/usr/bin/g++ // Absolute ./Downloads // Relative

#### **Windows:**

C:\Users\Admin\scoop\apps\msys2\current // Absolute .\%USERPROFILE%\Downloads // Relative

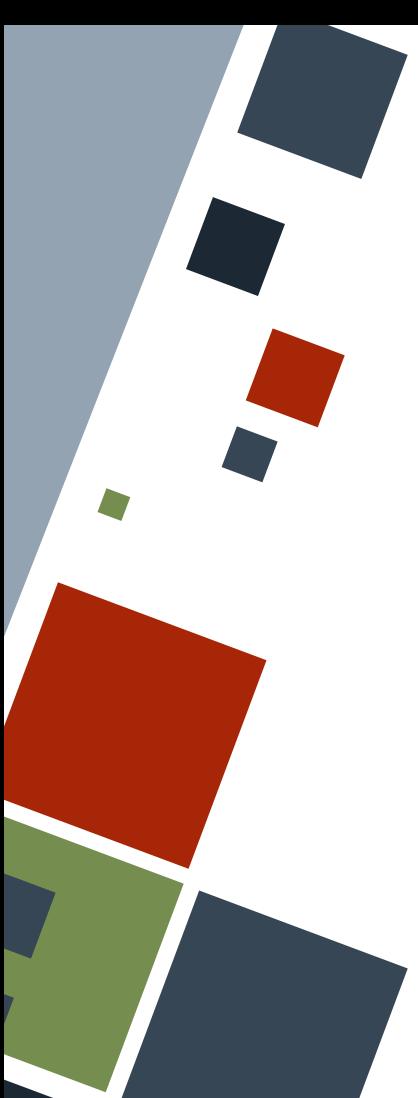

### **PATH: CREATE**

The Path struct represents a path. The module automatically represents the path specifically to the OS it is run from.

Path manipulation is part of the standard library.

#### **use** std::path::Path;

```
let current \text{dir} = \text{Path::new}('') ;
let some path = Path::new("/home/admin/Downloads");
```
println! ("Current Directory: {}", current dir.display());

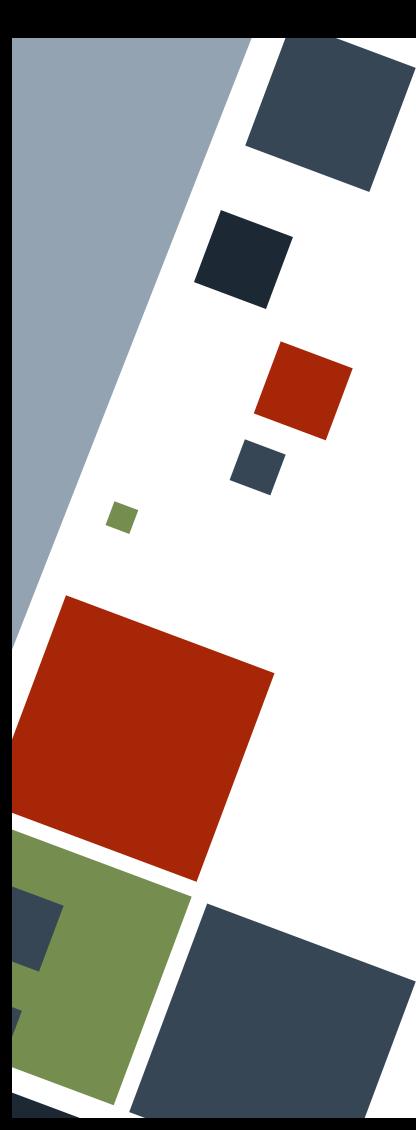

## **PATH: MANIPULATE**

Path has methods that allow creation of new paths. This is similar to running the cd command in a terminal.

**let** download path = Path::new("/home/admin/Downloads");

// /home/admin

**let** parent path = download path.parent().unwrap();

// /home/admin/Downloads/Programs **let** child path = download path.join("Programs");

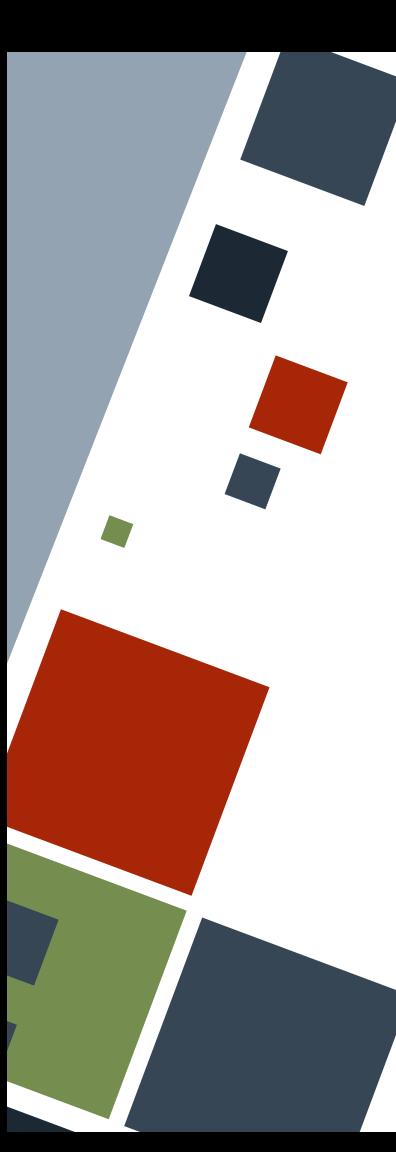

## **PATH: MANIPULATE**

Some methods of Path return a PathBuf struct that enables in-place editing. The relationship between Path and PathBuf deref-wise is the same as with  $\&$ str and String.

**let** download\_path = Path::new("./src");

**let** child\_path = download\_path.join("assets"); // ./src/assets child path.pop(); // ./src child path.push("my\_lib"); // ./src/my\_lib

 $\left|\det\text{ child abs path}=\text{child path.canonicalize}(\right).\text{ok}(\right);$ 

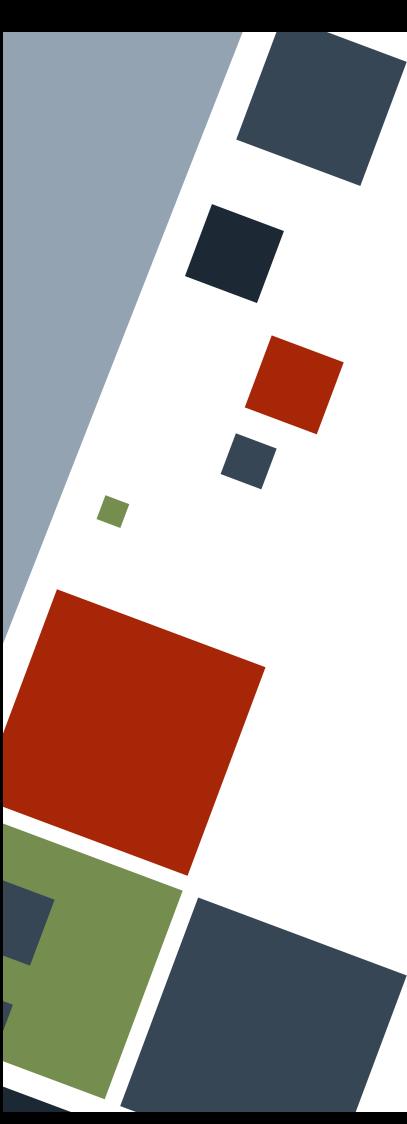

## **PATH: MANIPULATE**

PathBuf can also be created from scratch. This is useful when the path will be built in multiple parts of the program.

#### **use** std::path::PathBuf;

**let** download path = PathBuf::new();

#### // /home/admin

download path.push("/home"); download path.push("/admin");

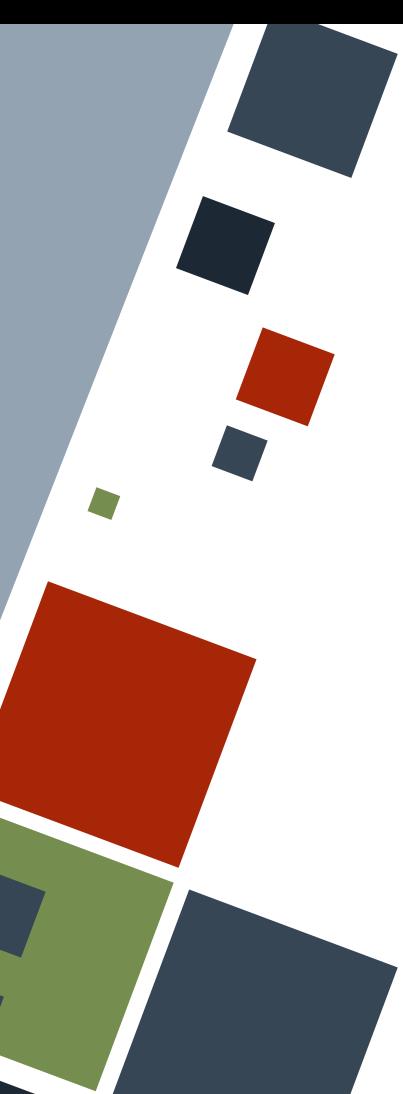

## **PATH: ERRORS**

Most methods of Path and PathBuf return a Result enum. The most common error encountered is nonexistence of a path.

**let** download\_path = Path::new("./src");

**let** dp abs o = download path.canonicalize().ok(); // Absolute path let dp\_is\_exist\_o = download path.try\_exists().ok();

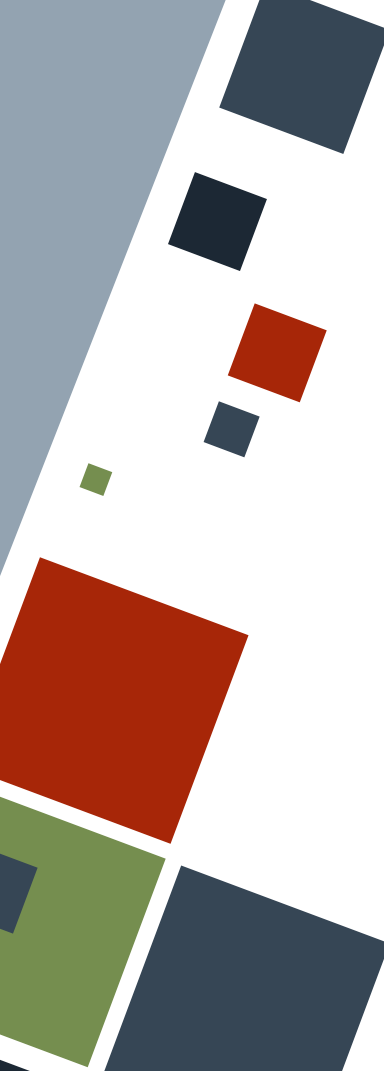

### **FILE: OPEN**

A file can be opened by creating a File struct from a path. The path can either be a String or a Path.

**use** std::fs::File; **use** std::path::Path;

**let** fh path = Path::new("/home/admin/Downloads/README.txt"); **let mut** fh = File::open(fh\_path).ok();

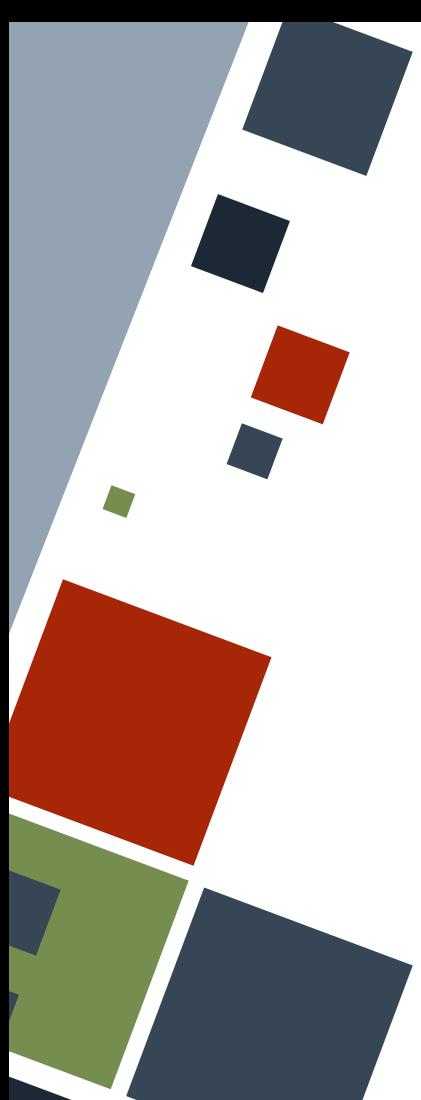

# **FILE: OPEN OPTIONS**

Files are opened for reading only by default. An OpenOptions struct can be created instead to set the different read or write options.

**use** std::fs::{File, OpenOptions}; **use** std::path::Path;

**let** fh path = Path::new("/home/admin/Downloads/README.txt"); **let mut** fh = OpenOptions::new() .create(**true**).write(**true**).truncate(**true**) .open(&fh\_path)  $. \circ k()$ ;

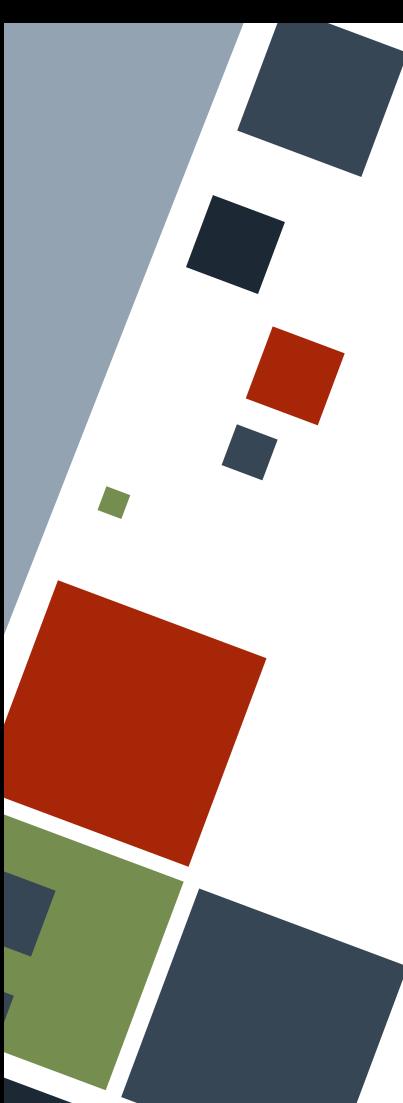

#### **FILE: READ**

File has methods that allow reading of files treated as a readable string or collection of bytes. This usually requires allocation of another variable where the contents will be stored.

#### **use** std::io::{Read};

**let mut** fh = File::open("hello.txt")?; **let** mut fh buf = String::new(); fh.read\_to\_string(&**mut** fh\_buf)?;

println! ("-----Contents----- $\n\t\frac{\n}{1}$ ", fh buf);

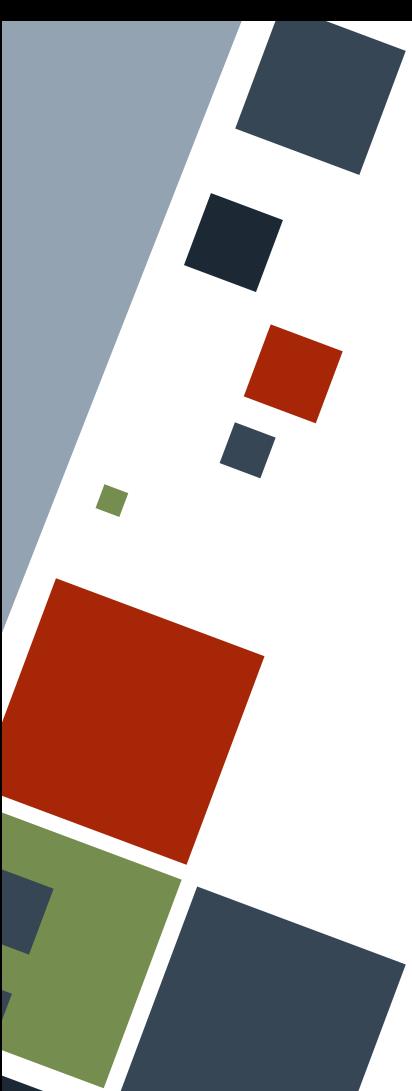

## **FILE: LINE READ**

A common method of reading files is reading by line. For memory efficiency, a BufReader should be used.

**use** std::io::{BufRead, BufReader};

**let mut** fh = File::open("hello.txt")?; **let** fh lines = BufReader::new(fh).lines();

**for** each line in fh lines.flatten() { println! ("{}", each line);

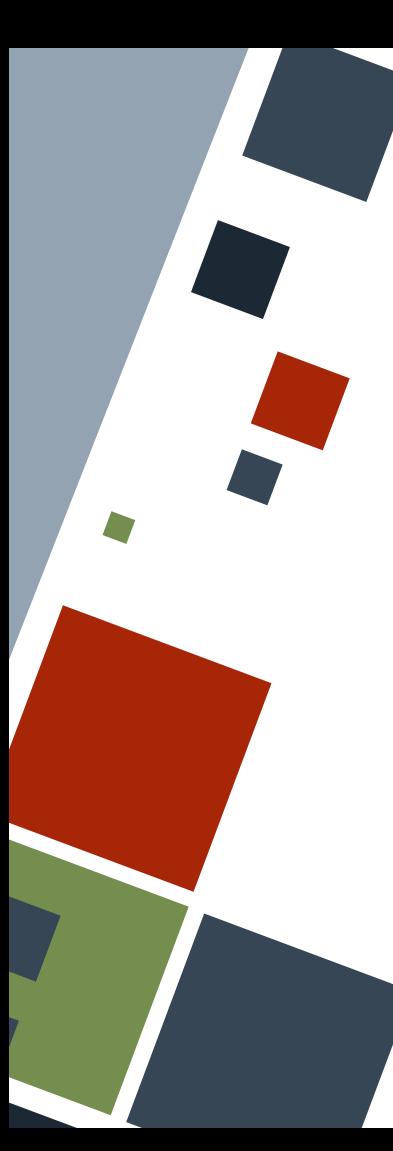

## **FILE: FILE POINTER**

The underlying structure of a File is a *file pointer*, which is a one way pointer to a specific byte location of the file. This can be indirectly manipulated from its Seek trait.

#### **use** std::io::{Seek};

**let mut** fh = File::open("hello.txt")?; **let** mut fh buf: Vec  $\langle u8 \rangle$  = vec![]; **let** mut fh str = String::new(); fh.read\_to\_end(&**mut** fh\_buf); // Read as bytes fh.rewind();  $//$  Move fp to beginning again fh.read\_to\_string(&**mut** fh\_str); // Read as string

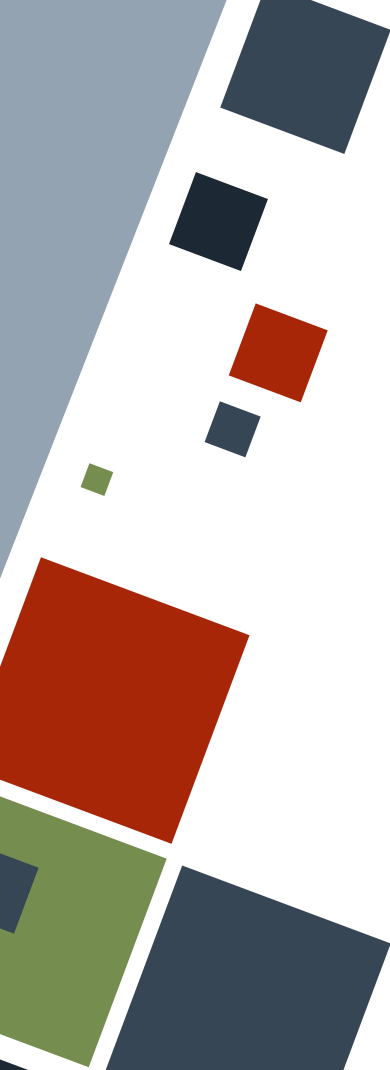

#### **FILE: CREATE**

Similar to reading a file, a file can be created using the File or OpenOptions structs.

#### **use** std::io::{Write};

**let mut** fh = File::create("hello.txt")?;

```
let mut fh2 = OpenOptions::new()
```
- .create(**true**).write(**true**).truncate(**true**)
- .open("hello.txt")?;

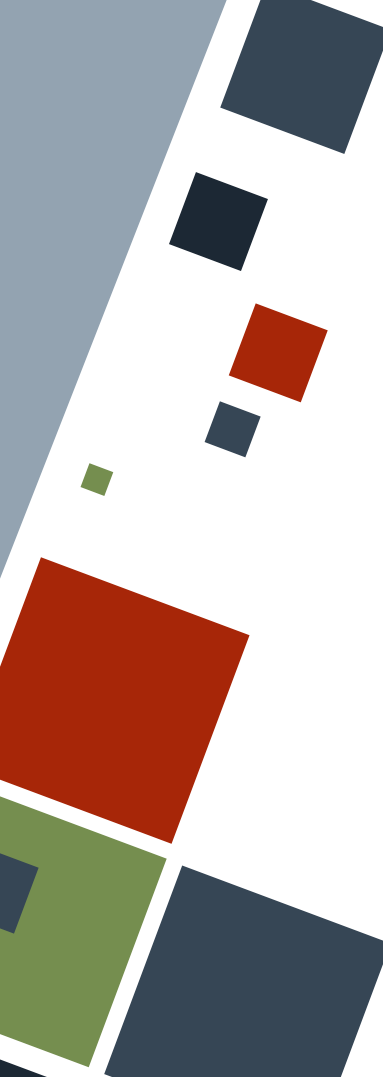

#### **FILE: WRITE**

File has methods that allow writing of files treated as a collection of bytes. To write a formatted string, use the write! macro.

#### **use** std::io::{Write};

**let mut** fh = File::create("hello.txt")?; fh.write all(b"Hello world!"); write!(fh, "3 + 3 = {}", 3 + 3);

#### **RESOURCES**

- [The Rust Book](https://doc.rust-lang.org/stable/book)
- [Rust by Example](https://doc.rust-lang.org/rust-by-example/)

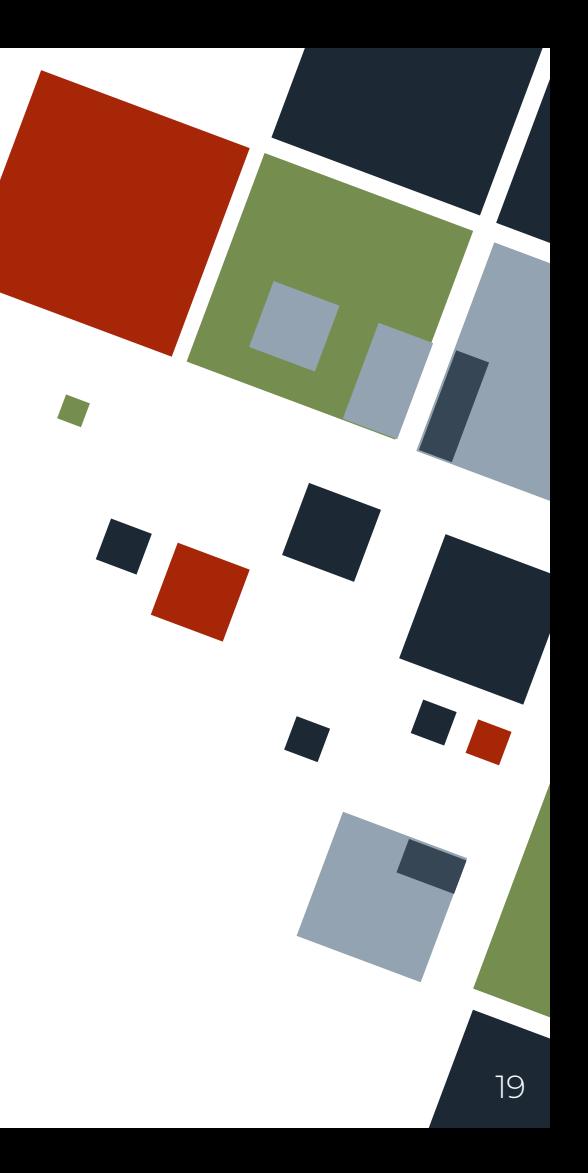

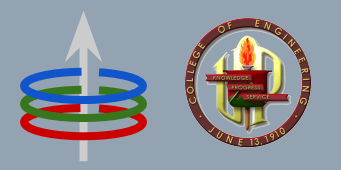

### **CoE 164** Computing Platforms

#### **05b: Rust Paths and Files**

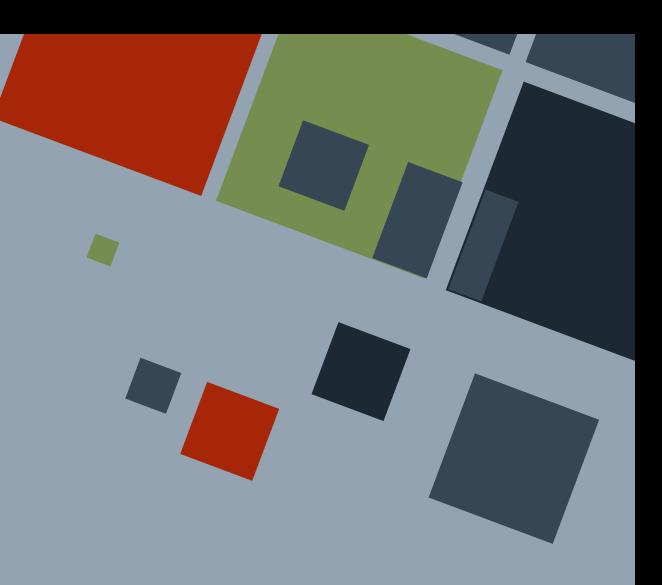

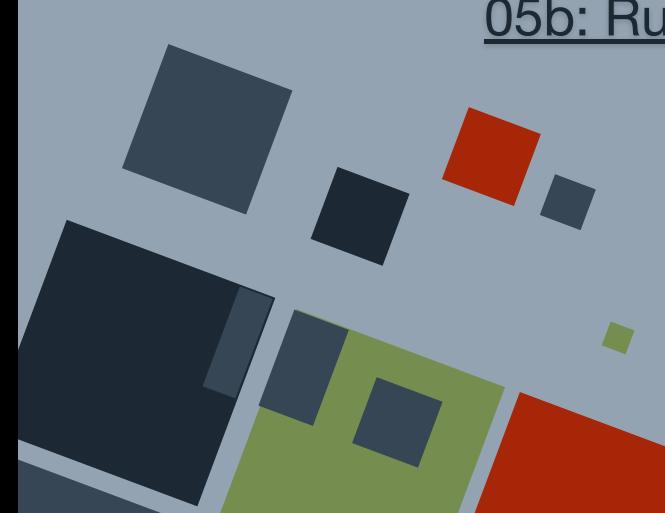